# *Introduction au formalisme mathématique*

Benoît R. Kloeckner

4 décembre 2020

Ce document explicite certains principes utilisés en mathématiques, notamment lors des études supérieures, et qui sont parfois omis ou traités rapidement. Il peut servir de référence lors du travail d'un cours.

On y décrit les objets mathématiques les plus élémentaires, en les identifiant par cette écriture en petites capitales. Il est important de toujours garder à l'esprit de quel type d'OBJET on parle à tout moment, et de n'utiliser les différents symboles mathématiques qu'avec les objets du type approprié. Pour les différents types d'objet, on donnera les principales relations qu'ils peuvent entretenir et les principales opérations qui permettent de les combiner pour définir d'autres objets mathématiques.

## **1 Variables**

On utilise souvent des *variables* en mathématiques ; ce mot ne désigne pas un type particulier d'OBJET, mais une façon de les désigner.

Une variable est une lettre (parfois un mot, parfois un autre symbole) qui désigne un objet mathématique. On utilise en général une variable quand l'identité exacte objet est inconnue, ou pour traiter d'un seul coup toutes les valeurs possibles.

**Exemple.** On peut montrer que tout entier pair est de carré pair à l'aide du raisonnement suivant :

« Soit *n* un entier pair. Par définition, il existe un entier k tel que  $n = 2k$ . On a alors  $n^2 = (2k)^2 = 4k^2 = 2 \times (2k^2)$ . Or  $2k^2$  est un entier, donc  $n^2$  est un multiple de 2, donc est pair. »

On a utilisé une *variable* pour traiter en un seul raisonnement tous les entiers pairs. La première phrase « Soit un entier pair » introduit la *variable* (en lui choisissant un *nom*,  $n$ , en donnant son type : c'est un NOMBRE entier, et en précisant une propriété qu'on suppose : il est pair). La deuxième phrase introduit une deuxième *variable*, désignant un autre nombre, dont l'existence est garantie par l'hypothèse. Vient ensuite une phase de calcul, puis une deuxième application de la définition, qui permet de conclure.

Toute *variable* utilisée doit être introduite d'une façon ou d'une autre.

Une même *variable* ne doit être utilisée que pour désigner un seul OBJET à tout moment, on ne réintroduit donc pas une *variable* déjà en cours d'utilisation.

À part cette contrainte de ne pas utiliser le même *nom* pour deux OBJETS, le choix du *nom* est libre et n'a aucune conséquence sur le sens mathématique de ce qu'on écrit.

**Exemple.** On peut mener **exactement** le même raisonnement que ci-dessus en changeant le nom des variables, par exemple :

« Soit  $p$  un entier pair. Par définition, il existe un entier  $q$  tel que  $p = 2q$ . On a alors  $p^2 = (2q)^2 = 4q^2 = 2 \times (2q^2)$ . Or  $2q^2$  est un entier, donc  $p^2$  est un multiple de 2, donc est pair. » ; ou encore :

« Soit  $\mathcal D$  un entier pair. Par définition, il existe un entier  $\heartsuit$  tel que  $\mathcal D = 2\heartsuit$ . On a alors  $\mathbb{S}^2 = (2\heartsuit)^2 = 4\heartsuit^2 = 2 \times (2\heartsuit^2)$ . Or  $2\heartsuit^2$  est un entier, donc  $\mathbb{S}^2$  est un multiple de 2, donc est pair. »

L'introduction de *variables* peut prendre plusieurs forme. Par exemple, quand on écrit une somme, comme dans

$$
\sum_{k=1}^{12} k^2 = 1^2 + 2^2 + 3^2 + \dots + 11^2 + 12^2,
$$

l'*indice de sommation* k est une *variable* particulière, dite « muette » : elle est introduite par sa simple présence sous le signe ∑, et n'est en usage qu'à l'intérieur de l'expression avec la signe ∑. On peut immédiatement après introduire une *variable k*. D'autres exemples de *variables muettes* sont par exemple la *variable d'intégration* x dans  $\int_0^1 x^2 dx$ . Un point commun est que ces variables apparaissent une fois pour les introduire ( $k = 1$ ) sous le  $\Sigma$ , dx, etc.) et une ou plusieurs (ou plus rarement aucune) fois dans l'expression  $(k^2, x^2)$  dans les exemples ci-dessus). À nouveau, changer le nom de la variable n'a aucun importance, tant qu'on ne choisit pas un nom déjà utilisé avant : ainsi on peut parfaitement écrire

$$
\int_0^1 \mathfrak{B}^2 d\mathfrak{B} = \left[\frac{1}{3} \mathfrak{B}^3\right]_{\mathfrak{B}=0}^1 = \frac{1}{3},
$$

même si c'est une notation assez peu courante.

Il y aurait encore beaucoup à dire !

## **2 Nombres**

Les NOMBRES font partie des OBJETS mathématiques les plus familiers, puisqu'ils sont manipulés dès l'école maternelle. Les entiers naturels sont les premiers NOMBRES étudiés,

puis arrivent les entiers relatifs, les NOMBRES rationnels (rapports entre deux entiers, comme  $\frac{1}{2}$  ou  $-\frac{4}{3}$  $\frac{4}{3}$ , les NOMBRES réels (comme e,  $\pi$ ,  $\sqrt{2}$ ) et les NOMBRES complexes (comme  $\hat{i}$ ,  $2 + i$ ,  $e^{1+i\frac{\pi}{4}}$ ).

Il est important de noter que cette suite de type de NOMBRE est « emboîtée » : les nombres entier naturels sont des cas particuliers d'entiers relatifs, qui sont des cas particuliers de nombres rationnels, qui sont des cas particuliers de nombres réels, qui sont des cas particuliers de NOMBRES complexes. On a par conséquent décidé ici de ne pas distinguer les différents types de nombres comme des objets de nature différente.

Un exemple de relation entre NOMBRES réels (ou rationnels, ou entiers) est  $\leq$ , être inférieur ou égal. Un exemple d'opération entre NOMBRES complexes (ou réels, ou rationnels, ou entiers) est la multiplication  $\times$ . Soient  $x$  et  $y$  des nombres réels; alors

- «  $x \leq y$  » est une ASSERTION, c'est-à-dire un énoncé mathématique bien formé (qui peut être vrai, ou faux) ;
- «  $x \times y$  » (qu'on raccourcit en général en «  $xy$  ») est un NOMBRE réel.

Les symboles  $\leq$  et  $\times$ , bien qu'ils soient tous les deux entourés de deux NOMBRES, désignent donc des choses bien différentes.

Un cas où beaucoup d'erreur sont faites par les étudiantes et les étudiants concerne l'opération de division et la relation de divisiblité. Soient *n*, *p* des entiers avec  $p \neq 0$ ; alors

- «  $n/p$  » ou «  $\frac{n}{p}$  » est un NOMBRE rationnel, résultat de l'opération de division de  $p$  par  $q$ ;
- «  $p \mid n \gg e$ st une ASSERTION, un énoncé qui peut être vrai ou faux, et se lit « p divise  $n \times$  ou encore  $\kappa$  n est un multiple de  $p \times$ .

Par exemple,  $\frac{2}{3}$  est un NOMBRE rationnel, « 2 | 3 » est un énoncé (faux);  $\frac{6}{2} = 3$  est un NOMBRE qui se trouve être entier, «  $2 | 6 \rangle$  est un énoncé (vrai).

Il est important de noter qu'un même NOMBRE peut avoir plusieurs apparences différentes. Par exemple, vous pourriez avoir l'impression que

$$
\frac{\sqrt{3}+1}{2\sqrt{2}} \quad \text{et} \quad \frac{\sqrt{\sqrt{3}+2}}{2}
$$

sont des NOMBRES distincts; pourtant, leurs carrés sont

$$
\left(\frac{\sqrt{3}+1}{2\sqrt{2}}\right)^2 = \frac{3+2\sqrt{3}+1}{4\times 2}
$$

$$
= \frac{\sqrt{3}+2}{4}
$$

$$
\left(\frac{\sqrt{3}+2}{2}\right)^2 = \frac{\sqrt{3}+2}{4}.
$$

Nous avons donc là deux nombres réels positifs, de carrés égaux, donc ils sont égaux :

$$
\frac{\sqrt{3}+1}{2\sqrt{2}} = \frac{\sqrt{\sqrt{3}+2}}{2}.
$$

La même prudence devra être exercée pour tous les OBJETS mathématiques : la question de l'égalité ne se résume pas à une apparence identique.

# **3 Ensembles et éléments**

Un ENSEMBLE est un OBJET mathématique représentant une « collection » d'autres objets mathématiques.

On définit un ENSEMBLE spécifique  $E$  en donnant une règle permettant de décider, pour tout OBJET mathématique  $x,$  s'il <mark>appartient</mark> à  $E$  ou pas (on note  $x \in E$  pour « *x* appartient à  $E \twoheadrightarrow$  et  $x \notin E$  pour « *x* n'appartient pas à  $E \twoheadrightarrow$ . On appelle éléments d'un ensemble  $E$  les OBJETS  $x$  qui appartiennent à  $E$ .

Parmi les ENSEMBLES que vous avez déjà rencontrés, citons l'ENSEMBLE N des entiers naturels, celui Z des entiers relatifs, celui Q des nombres rationnels, celui R des nombres réels et celui C des nombres complexes. On peut par exemple dire « 2 appartient à l'ensemble des entiers » (en symboles :  $2 \in \mathbb{Z}$ ) et «  $-\frac{2}{3}$  $\frac{2}{3}$  n'appartient pas à l'ensemble des entiers »  $\left(-\frac{2}{3}\right)$ es entiers » (en symboles  $2 \in \mathbb{Z}$ ) et «  $-\frac{1}{3}$  n appartient pas a l'ensemble des  $\frac{2}{3} \notin \mathbb{Z}$ ). Remarquons que  $\sqrt{2} \in \mathbb{C}$  est tout aussi vrai que  $\sqrt{2} \in \mathbb{R}$ , puisque tout nombre réel est également un nombre complexe.

Il y a plusieurs façons de noter un ensemble, il est important de les connaître et de savoir les utiliser et les lire précisément.

La première façon de définir un ENSEMBLE consiste à en lister les éléments; on dit qu'on donne une définition *en extension*, et on utilise les accolades { } entre lesquelles on écrits tous les éléments de l'ensemble, séparés par des virgules ou des points virgules.

Ainsi, l'ensemble {1*,* 2*,* 4*,* 5*,* 9*,* 13} a six éléments, et on a

 $2 \in \{1, 2, 4, 5, 9, 13\}$   $12 \notin \{1, 2, 4, 5, 9, 13\}.$ 

Pour décrire des ensembles très grands, voire infinis, on peu utiliser une variante de cette notation en utilisant une ou plusieurs *variables muettes* comme *paramètres* : si  $F$  est un ENSEMBLE, et si pour chaque élément  $v \in F$  on a définit un nouvel OBJET  $y_v$ , l'expression

$$
E = \{ \underbrace{y_v}_{\text{éléments}} : \underbrace{v}_{\text{variable}} \in E \}
$$
  

$$
= \underbrace{F}_{\text{ensemble ofvariable}} \}
$$
  
angle of  
variable on  
variable

se lit «  $E$  est l'ENSEMBLE des  $y_v$  où  $v$  parcourt  $F$  »; un OBJET  $x$  est alors un élément de  $E$  quand on peut trouver  $v \in F$  tel que  $x = y_v$ .

Dans cette définition, les deux points « : » sont parfois remplacés par une barre |, une barre oblique */*, une virgule *,* ou un point-virgule ;.

**Exemple.** L'ENSEMBLE des entiers pairs peut s'écrire  $\{2k : k \in \mathbb{Z}\}$  : un OBJET x est un élément de cet ENSEMBLE quand on peut trouver un entier k tel que  $x = 2k$  (ce qui bien sûr implique que  $x$  est un NOMBRE, entier qui plus est). On reconnais bien l'écriture ci-dessus avec  $F = \mathbb{Z}$ , k comme variable muette et  $y_k = 2k$ .

La deuxième façon de définir un ensemble est de partir d'un ensemble déjà connu, et d'en sélectionner la partie vérifiant une certaine propriété ; on dit qu'on donne une définition en *compréhension*. On utilise à nouveau les accolades { }, dans lesquelles on écrit :

- un *nom de variable muette*, par exemple x, suivi du symbole  $\in$ ;
- l'ENSEMBLE  $F$  dans lequel on sélectionne les éléments;
- le « séparateur » | (parfois remplacé par : ou */*) ;
- une propriété  $P_x$  portant sur la *variable muette* :

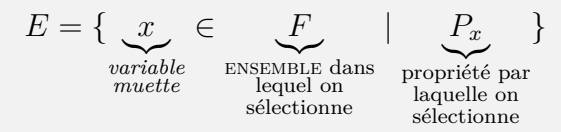

se lit «  $E$  est l'ensemble des  $x$  dans  $F$  tels que  $P_x$  », et signifie qu'un OBJET  $x$ appartient à l'ENSEMBLE  $E$  quand d'une part  $x$  est un élément de  $F$ , et d'autre part la propriété  $P_x$  est vraie.

**Exemple.** L'ensemble des nombres pairs peut se récrire  $\{n \in \mathbb{Z} \mid n \text{ est pair}\},\$  ou encore en explicitant la définition de « être pair » :

 ${n \in \mathbb{Z} \mid \text{il existe } k \in \mathbb{Z} \text{ tel que } n = 2k}.$ 

En disant qu'un ensemble est défini par ses éléments, on a en particulier voulu dire que des ensembles sont égaux si et seulement s'ils ont exactement les mêmes éléments.

**Exemple.** L'ENSEMBLE  $E = \{x^2 : x \in \mathbb{R}\}$  est égal à  $\mathbb{R}_+$ , l'ENSEMBLE des nombres réels positifs ou nuls. En effet, d'une part tout élément de  $E$  est un NOMBRE réel positif puisqu'il est le carré d'un NOMBRE réel ; et d'autre part tout élément de  $\mathbb{R}_+$  est aussi un élément de E, puisque tout  $y \in \mathbb{R}_+$  a une « racine carrée »  $\sqrt{y} \in \mathbb{R}$ , qui vérifie par définition  $(\sqrt{y})^2 = y$ . En prenant  $x = \sqrt{y}$  dans la définition de E, on voit bien que y est un élément de  $E$ .

On peut donc noter  $\{x^2 : x \in \mathbb{R}\} = \mathbb{R}_+$ : ces deux ENSEMBLES sont parfaitement identiques. Il s'agit de deux façons différentes de nommer le même OBJET mathématique, ce que dénote précisément le signe =.

**Exemple.** L'ENSEMBLE  $E = \{x^2 : x \in \mathbb{Z}\}\$  n'est **pas** égal à N, l'ENSEMBLE des nombres entiers positifs ou nuls. En effet, le NOMBRE 2 est un élément de N mais n'est pas un élément de E (il n'existe par de NOMBRE entier x tel que  $x^2 = 2$ ).

Une conséquence de la notion d'égalité entre ensembles est que répéter un élément dans une définition en extension ne change rien : ainsi  $\{1, 1, 2\} = \{1, 2\}$  car ces deux ensembles ont exactement les mêmes éléments.

Un peu plus haut, pour montrer l'égalité entre deux ensembles on a procédé en deux temps : les éléments de l'un sont des éléments de l'autre, puis les éléments de l'autre sont des éléments de l'un. On dit qu'on procède par « double inclusion », ce qui amène l'une des relations importante entre ensembles.

On dit qu'un ENSEMBLE  $E$  est inclus dans un ENSEMBLE  $F$  quand tous les éléments de  $E$  sont des éléments de  $F.$  On note alors  $E\subset F.$ La propriété  $E = F$  est équivalente à  $(E \subset F$  et  $F \subset E)$ . On note  $E \not\subset F$  pour dire que  $E$  n'est pas inclus dans  $F$ .

**Exemple.** On a  $\{1, 2, 4\} \subset \{1, 2, 3, 4, 5, 6\}$  mais  $\{1, 2, 3, 4, 5, 6\} \not\subset \{1, 2, 4\}.$ 

Un ensemble particulier important est l'« ensemble vide », noté ∅, et défini comme l'ensemble qui n'a aucun élément. Il est inclus dans **tous** les ensembles (ce qui peut être vu comme une convention, on y reviendra).

Enfin, deux opérations importantes sont définies sur les ensembles : l'union et l'intersection. Ce sont des opérations binaires, c'est-à-dire qu'elles prennent deux ENSEMBLES comme *arguments*, et renvoient un nouvel ENSEMBLE.

Soient  $E$  et  $F$  deux ensembles. L'union de  $E$  et  $F$  est l'ensemble réunissant les éléments de chacun des deux ensembles. On le note  $E \cup F$ . En d'autres termes, un OBJET mathématique  $x$  est un élément de  $E \cup F$  si et seulement si :  $(x \in E$  ou  $x \in F$ ).

Soient  $E$  et  $F$  deux ensembles. L'intersection de  $E$  et  $F$  est l'ensemble des éléments communs aux deux ensembles. On le note  $E \cap F$ . En d'autres termes, un OBJET mathématique x est un élément de  $E \cap F$  si et seulement si :  $(x \in E$  et  $x \in F)$ .

**Exemple.** On a  $\{1, 2, 4\} \cup \{2, 3, 5\} = \{1, 2, 3, 4, 5\}$  et  $\{1, 2, 4\} \cap \{2, 3, 5\} = \{2\}.$ On a  ${1, 2} ∩ {3, 4} = ∅ : il n'y a aucun élément commun aux ENSEMBLES {1, 2} et$ {3*,* 4}.

On peut définir des ensembles dont les éléments sont de n'importe quel type. En particulier, on peut définir des ensembles d'ensembles. Il faut donc utiliser les notations avec beaucoup de rigueur et de précision pour s'y retrouver.

**Exemple.** L'ENSEMBLE  $\{\{1,2\},\{2,3\},\{3,4\}\}\)$  contient trois éléments; ces éléments sont les ENSEMBLES  $\{1, 2\}$ ,  $\{2, 3\}$  et  $\{3, 4\}$ . Il n'a donc rien à voir avec l'ENSEMBLE  ${1, 2, 2, 3, 3, 4} = {1, 2, 3, 4}$ , qui contient quatre éléments, lesquels sont des NOMBRES.

**Exemple.** L'ensemble {∅} **n'est pas** l'ensemble vide : c'est l'ensemble qui contient un seul élément, cet élément étant l'ENSEMBLE vide. Ainsi on a  $\emptyset \in {\emptyset}$ , alors que ∅ ∈*/* ∅.

Pour tout ENSEMBLE  $E$ , on définit l'ENSEMBLE  $\mathcal{P}(E)$  de tous les ENSEMBLES qui sont inclus dans  $E$ . On l'appelle l'« ENSEMBLE des parties de  $E$  ».

**Exemple.** On a  $\mathcal{P}(\{1,2,3\}) = \{\emptyset, \{1\}, \{2\}, \{3\}, \{1,2\}, \{1,3\}, \{2,3\}, \{1,2,3\}\}\.$  Il contient huit éléments, qui sont des ENSEMBLES : l'ENSEMBLE vide, trois ENSEMBLES à un élément, trois ensembles à deux éléments et {1*,* 2*,* 3} lui-même.

Ainsi, pour tout ENSEMBLE E on a  $E \in \mathcal{P}(E)$ , et aussi  $E \subset E$ ; mais  $E \notin E$  (certains collègues vont objecter à ceci, mais c'est une discussion à avoir dans quelques années ; en pratique dans toutes les situations que vous rencontrerez, un ensemble ne sera jamais un élément de lui-même). Il faut donc bien différencier les symboles ∈ et ⊂. À gauche comme à droite de ⊂, il doit toujours y avoir des ensemble ; tandis qu'il faut toujours avoir un ensemble à droite du symbole ∈ mais qu'à sa gauche on peut avoir n'importe quel OBJET mathématique.

### **4 Assertions**

On appelle assertion tout énoncé mathématique bien formé, c'est-à-dire qui a un sens précis et non ambigu.

Une assertion peut utiliser des *variables*, qui sont alors de deux types :

- les *variables liées* sont introduite dans l'assertion elle-même, et doivent donc porter un nom qui n'est pas déjà utilisé et qui, à part ça, n'a aucun importance ;
- les *variables libres* qui ne sont pas introduites dans l'ASSERTION, et doivent donc être définies par ailleurs pour que l'assertion ait une valeur de vérité fixe.

Deux assertions sont dites équivalentes si elles ont la même valeur de vérité.

On n'écrira pas d'égalité entre des assertions, mais ce rôle est joué par la notion d'équivalence. Dans la plupart des cas, on ne distinguera donc pas deux assertions quand elles sont équivalentes ; comme ça ne laisse que deux assertions, « vraie » et « fausse », en pratique la forme sous laquelle on écrit une assertion aura plus d'importance que pour les autres OBJETS mathématiques.

**Exemple.** L'énoncé « pour tout  $n \in \mathbb{N}$ , si  $n$  est pair alors  $n^2$  est pair » est une ASsertion, qui contient une *variable liée* (*n*, introduit par « pour tout »). Comme elle ne contient pas de *variable libre*, elle a une valeur de vérité fixe ; elle est en l'occurrence vraie.

L'énoncé « pour tout  $n \in \mathbb{N}$ , si  $n$  est pair alors  $n^2$  est impair » est une ASSERTION, qui contient une *variable liée* (*n*, introduit par « pour tout »). Comme elle ne contient pas de *variable libre*, elle a une valeur de vérité fixe ; elle est en l'occurrence fausse.

s de *variable libre*, ene a une valeur de verite fixe; ene est en 1 occuri<br>L'énoncé « √9 = 3 » est une ASSERTION sans *variable*, qui est vraie.

L'énoncé « <sup>√</sup> 9 = 2 » est un assertion sans *variable*, qui est fausse.

Soit  $n \in \mathbb{N}$ . L'énoncé « pour tout  $p \in \mathbb{N}$ ,  $p \geq n$  » est une ASSERTION comportant deux *variables*, l'une liée  $(p)$  et l'autre libre  $(n)$ . Ainsi la valeur de vérité de cette assertion dépend de *n*; en l'occurrence elle est vraie pour  $n = 0$  et fausse pour  $n > 0$ .

L'énoncé « N *<* R » n'est pas une assertion, car il est mal formé : le symbole *<* est défini pour des NOMBRES, pas pour des ENSEMBLES. L'énoncé «  $2 < i$  » n'est pas non plus une assertion, il es mal formé puisque le symbole *<* n'est pas défini pour les nombres complexes.

On s'autorise à manipuler des assertions indépendamment de leur valeur de vérité. C'est indispensable puisque l'essentiel de l'activité mathématique consiste à déterminer la valeur de vérité d'assertions en les étudiant et les manipulant.

Par conséquent, il est nécessaire en rédigeant de bien préciser le statut de toutes les assertions qu'on introduit. On pourra par exemple dire :

- « on a » pour dire qu'on affirme une assertion comme vraie ;
- « supposons que » pour dire qu'on fait l'hypothèse qu'une assertion est vraie (par exemple, en espérant aboutir à une contradiction pour pouvoir en déduire, par l'absurde, que l'assertion est en fait fausse ; ou bien pour faire un raisonnement par récurrence) ;
- « montrons que » pour annoncer une assertion comme un objectif, on n'affirme donc pas encore à ce stade qu'elle est vraie ;
- « soit  $\mathcal A$  l'assertion  $\ldots$  » pour introduire, sans la supposer ou l'affirmer vraie, une assertion et lui attribuer le nom de *variable* .

Pour introduire une *variable* dans une ASSERTION, on utilise souvent les symboles suivants :

- pour dire « pour tout » ou « quel que soit », le symbole ∀ (« quantificateur universel ») ;
- pour dire « il existe », le symbole ∃ (« quantificateur existentiel »).

On évitera d'utiliser ces symboles comme abréviation dans une phrase, où on écrira plutôt en toute lettres.

Pour combiner les ASSERTIONS entre elles, on dispose de nombreuses opérations, appelés connecteurs logique : « et », « ou », « non », « implique » (noté aussi  $\implies$ ).

Soient  $A$ ,  $B$  des ASSERTIONS. On définit

- «  $\mathcal A$  et  $\mathcal B$  » comme l'ASSERTION qui est vraie si  $\mathcal A, \mathcal B$  sont toutes les deux vraies, fausse sinon ;
- «  $\mathcal A$  ou  $\mathcal B$  » comme l'ASSERTION qui est vraie si  $\mathcal A$  est vraie, vraie si  $\mathcal B$  est vraie (en particulier elle est vraie si les deux sont vraies) et qui est fausse si  $A, B$  sont toutes les deux fausses;
- « non  $A$  » comme l'ASSERTION qui est vraie si  $A$  est fausse et fausse si  $A$  est vraie ;
- « A implique  $\mathcal{B}$  » (ou encore  $\mathcal{A} \implies \mathcal{B}$ ) comme l'ASSERTION qui est vraie si  $A$  et  $B$  sont toutes les deux vraies, vraie si  $A$  est fausse, et fausse si  $A$  est vraie et  $\beta$  est fausse.

On peut récapituler ces définition dans des « tables de vérité », qui sont aux connecteurs logiques ce que les tables d'addition et de multiplication sont aux opérations sur les NOMBRES :

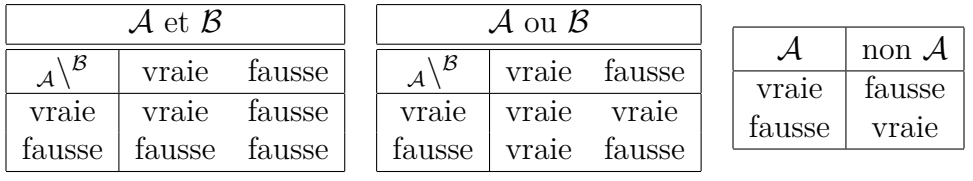

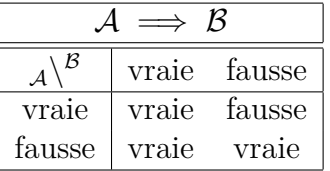

La définition de l'implication est sans doute la plus surprenante à première vue. L'énoncé «  $A \implies B$  » se lit aussi « si A alors  $B$  », et il faut garder en tête qu'elle est construite pour des énoncés avec une *variable* pouvant prendre des valeurs variées.

**Exemple.** Chacun et chacune est d'accord pour affirmer que l'assertion suivante est vraie :

$$
\mathcal{A}: \forall n \in \mathbb{N}, \forall p \in \mathbb{N}, \quad (n > 1 \text{ et } p > 2) \implies n + p > 3
$$

En l'acceptant comme vraie, on doit accepter comme vraie

 $(n > 1 \text{ et } p > 2) \implies n + p > 3$ 

pour **toutes les valeurs possibles** de  $n$  et  $p$ . En particulier :

- pour  $n = 2$ ,  $p = 3$ : alors la prémisse  $(n > 1$  et  $p > 2)$  est vraie, la conclusion  $n + p > 3$  est vraie;
- pour  $n = 2$ ,  $p = 0$ : alors la prémisse  $(n > 1$  et  $p > 2)$  est fausse, la conclusion  $n + p > 3$  est fausse;
- pour  $n = 0$ ,  $p = 5$ : alors la prémisse  $(n > 1$  et  $p > 2)$  est fausse, la conclusion  $n + p > 3$  est vraie;

donc dans ces trois configurations, l'implication doit être vraie pour que  $\mathcal A$  soit bien vraie. Cet exemple explique la définition mathématique de  $\implies$ .

On a traité ici, sans le dire tout de suite, les assertions comme des objets mathématiques à part entière, qu'on peut étudier, qui sont liés par des relations, et sur lesquels on peut effectuer des opérations. C'est un point de vue qui peut paraître troublant, mais vous avez déjà eu à faire face à ce genre de difficultés. Les FONCTIONS vous ont d'abord été introduites comme des « procédures », des boîtes noires qui agissent en mangeant un NOMBRE pour fabriquer un autre NOMBRE. Puis, petit à petit, vous avez commencer à manipuler ces FONCTIONS, en les dérivant, en les additionnant, en les composant, à en étudier les propriétés, etc. C'est le chemin qu'il faut maintenant suivre avec les assertions.

#### **5 Applications**

Version plus formelle des FONCTIONS étudiées dans le secondaire, les APPLICATIONS (qu'on appellera parfois aussi fonctions) sont des objets mathématiques très importants mais aussi un peu complexes, car elles sont composées de plusieurs choses.

Une application est définie par la donnée :

- de deux ensembles, le premier appelé « ensemble de départ » et le second « ensemble d'arrivée » ;
- d'une règle, explicite ou implicite, permettant à chaque élément de l'ensemble de départ d'associer un élément de l'ensemble d'arrivée (l'élément associé est appelé « image » par  $f$  de l'élément de départ).

Si on note  $f$  l'APPLICATION définie, si l'ENSEMBLE de départ est  $E$  et l'ENSEMBLE d'arrivée F, et si on a une formule définissant pour chaque  $x \in E$  un élément  $u_x$  de  $F$ , on note :

$$
f: E \to F
$$

$$
x \mapsto u_x
$$

Pour chaque élément x de  $E$ , on note  $f(x)$  sont image par  $f$  (dans le cas où  $f$  est définie à l'aide d'une formule comme ci-dessus, on a donc  $f(x) = u_x$ ).

On note  $f: E \to F$  pour écrire que f est une APPLICATION d'ENSEMBLE de départ E et d'ENSEMBLE d'arrivée  $F$  (on dit aussi « de  $E$  dans  $F$  » pour faire court); cette notation ne spécifie donc pas quel est l'image de chaque élément de  $E$ , et ne définit pas une APPLICATION précise.

Deux APPLICATIONS f, q sont égales quand elles ont le même ENSEMBLE de départ, le même ensemble d'arrivée, et que chaque élément de l'ensemble d'arrivée est associé à la même image.

Il est important de distinguer la formule de l'application, qui comporte plusieurs autres informations.

**Exemple.** Les deux APPLICATIONS suivantes

$$
f: \mathbb{Z} \to \mathbb{Z}
$$
  

$$
x \mapsto x^2
$$
  

$$
g: \mathbb{R} \to \mathbb{R}
$$
  

$$
x \mapsto x^2
$$

sont différentes puisqu'elles n'ont pas les mêmes ensembles de départ, ni les mêmes ensembles d'arrivée.

**Exemple.** Les deux APPLICATIONS suivantes

$$
f: \mathbb{R} \to \mathbb{R}_{+}
$$
  

$$
x \mapsto \sqrt{x^2}
$$
  

$$
g: \mathbb{R} \to \mathbb{R}_{+}
$$
  

$$
x \mapsto \begin{cases} x & \text{si } x \ge 0 \\ -x & \text{si } x < 0 \end{cases}
$$

sont égales : elles ont même ENSEMBLE de départ  $\mathbb{R}$ , même ENSEMBLE d'arrivée  $\mathbb{R}_+$ , et pour tout NOMBRE  $x \in \mathbb{R}$  on a :

pour tout NOMBRE  $x \in \mathbb{R}$  on a:<br>  $\implies$  si  $x \ge 0$ , alors  $\sqrt{x^2} = x$  donc  $f(x) = g(x)$ ;

— si  $x < 0$ , alors − x est un nombre positif dont le carré est  $(-x)^2 = x^2$ , donc  $-x = \sqrt{x^2}$  et  $f(x) = g(x)$ .

On a bien dans tous les cas  $f(x) = g(x)$ , il n'y a donc aucune différence entre les APPLICATIONS  $f$  et  $q$ ; on note  $f = q$ .

À noter : il est parfois impossible de donner une formule « élémentaire » pour définir une application, parfois on montre qu'il existe une unique application ayant certaines propriétés, et on lui donne un nom (qui peut ensuite être utilisé dans des formules). C'est ce qui se passe par exemple pour l'exponentielle : on montre qu'il existe une unique fonction de  $\mathbb R$  dans  $\mathbb R$ , égale à sa propre dérivée, et telle que l'image de 0 soit 1. On l'appelle « exponentielle », on la note exp, et on utilise la notation  $e^x$  pour  $\exp(x)$ .

Soient E, F et G trois ENSEMBLES et  $f : E \to F$ ,  $g : F \to G$  deux APPLICATIONS. On définit une nouvelle APPLICATION appelée composée de  $g$  avec  $f$ , notée  $g \circ f$  de la façon suivante :

$$
g \circ f : E \to G
$$

$$
x \mapsto g(f(x)).
$$

Autrement dit, l'image d'un élément  $x$  de  $E$  par  $q \circ f$  est obtenue en appliquant d'abord f, ce qui donne l'élément  $f(x)$  de F, puis en appliquant g à cet élément, ce qui donne bien un élément de  $G$ .

Il est important, pour que la composée ait bien un sens, que l'ensemble de départ de  $q$  soit égal à l'ENSEMBLE d'arrivée de  $f$ .

**Exemple.** Considérons les applications

$$
f: \mathbb{R} \to \mathbb{R}_{+}
$$
  

$$
x \mapsto x^{2}
$$
  

$$
g: \mathbb{R}_{+} \to \mathbb{R}_{+}
$$
  

$$
x \mapsto \sqrt{x}.
$$

On peut les composer, et on obtient

$$
g \circ f : \mathbb{R} \to \mathbb{R}_{+}
$$

$$
x \mapsto \sqrt{x^2} = \begin{cases} x & \text{si } x \ge 0 \\ -x & \text{si } x < 0 \end{cases}
$$